## **Endergebnis**

ÖM - Zielbewerb - m. Jugend U16

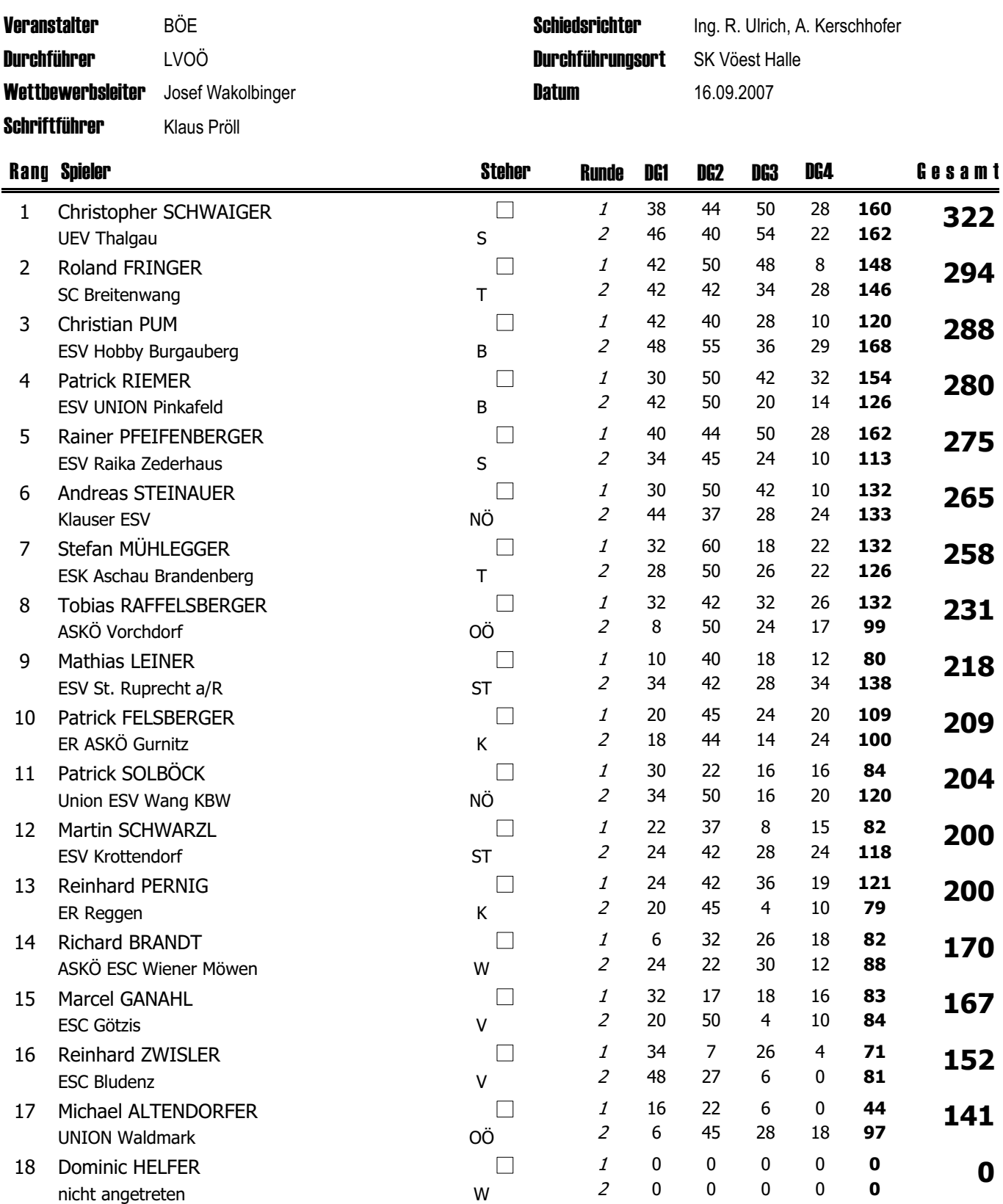